# <span id="page-0-3"></span>**Tradución das FAQs sobre os BIOS dos PCs da web do fabricante AWARD**

#### **Sumario**

- 1 **Nota** Esta é unha tradución da páxina web do fabricante AWARD BIOS FAQ
- [2](#page-0-0) [¿Que é o BIOS?](#page-0-0)
- [3](#page-0-1) [¿Como podo identificar o fabricante do BIOS do meu equipo?](#page-0-1)
- [4](#page-0-2) [¿Como podo saber quen fixo o meu ordenador/placa base?](#page-0-2)
- [5](#page-1-0) [¿Que é o](#page-1-0) *Setup*?
- [6](#page-1-1) [¿Como podo arrancar o](#page-1-1) *Setup*?
- 7 **Nota** Se prememos as teclas demasiado cedo, o BIOS pode mostrar unha mensaxe de erro.
- [8](#page-1-2) [¿Que significan moitas das opcións existentes no](#page-1-2) *Setup*?
- 9 **PRECAUCIÓN** Non se deben cambiar axustes do *chipset* sen consultar ao fabricante ou o manual da placa base, miralo sempre para coñecer as descripcións detalladas destes campos e baixo que condicións estes deberían ser modificados. **Phoenix** non ten a información sobre como os fabricantes personalizan os menus do *Setup* para os requirimentos especias dos equipos.
- [10](#page-2-0) [¿Como podo restaurar os valores por defecto do](#page-2-0) *Setup*?
- 11 **PRECAUCIÓN** Restaurar os valores por defecto non corrixe problemas operacionais. Antes de definir cambios na configuración do *chipset* poidéronse facer outro tipo de cambios importantes. **Phoenix** non ten información sobre como os fabricantes de placas personalizaron o *Setup* para o sistema.
- [12](#page-2-1) [¿Onde podo conseguir un manual do programa](#page-2-1) *Setup* do **BIOS**?
- [13](#page-2-2) [¿Que é a CMOS?](#page-2-2)
- [14](#page-2-3) [Que son as POST?](#page-2-3)
	- ♦ [14.1](#page-2-4) [Que son os códigos POST?](#page-2-4)
- [15](#page-2-5) [Perdín o meu contrasinal do BIOS. Que fago agora?](#page-2-5)
- [16](#page-3-0) [Precísase actualizar o BIOS?](#page-3-0)
- [17](#page-3-1) [Como podo actualizar o BIOS do meu equipo?](#page-3-1)

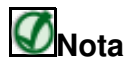

Esta é unha tradución da páxina web do fabricante AWARD [BIOS FAQ](http://www.dewassoc.com/support/bios/awardfaq.htm)

## <span id="page-0-0"></span>**¿Que é o BIOS?**

BIOS son as siglas de *Basic Input and Output System (Sistema Básico de Entrada e Saída)*. Moitas veces tamén se denomina ROM BIOS porque orixinariamente era gardado nun chip de memoria de só lectura (ROM) na placa nai. O BIOS é o primeiro programa que se executa cando ti encendes o ordenador. E ten as seguintes funcións:

- 1. Inicialización e testeo deo hardware do equipo (o proceso chamado POST, polas siglas de *Power On Self Test*)
- 2. Carga e arranque do sistema operativo.
- 3. Dende o Setup pódense facer cambios na configuración do equipo.
- 4. Os sistemas operativos e as aplicacións manexan o Hardware do PC mediante un xogo de rutinas chamado *BIOS Run-Time Services*.

### <span id="page-0-1"></span>**¿Como podo identificar o fabricante do BIOS do meu equipo?**

Durante as POST na maioría dos PCs, o nome e a versión do BIOS aparecen durante un intre na pantalla. Ainda que o BIOS da maior parte dos proveedores realice funcións similares, identificando ó proveedor do BIOS que monta o sistema poderase coñecer as características e rasgos específicos do PC en cuestión. Ata septembro de 1998, Phoenix e Award eran compañías distintas, ofrecendo BIOS distintas aos fabricantes.

#### <span id="page-0-2"></span>**¿Como podo saber quen fixo o meu ordenador/placa base?**

Se non podes identificar ao fabricante comprobando o manual do propio equipo, do sistema ou da placa base, poderíase comprobar a pantalla do equipo inmediatamente despois de encender o sistema (durante o POST) para ver se se indica o nome do fabricante.

# <span id="page-1-0"></span>**¿Que é o** *Setup***?**

O *Setup* é un programa interactivo do BIOS que se pode arrancar ao iniciar o sistema para facer o seguinte:

- Falarlle ao BIOS sobre os cambios feitos no sistema (por exemplo instalando unha nova unidade de disco).
- Modifica o comportamiento do ordenador (por exemplo: cambia a data ou a hora, ou cambia o estado de características especiais de *ON* a *OFF*).
- Mellora o comportamento do equipo (por exemplo, mellorar o rendemento activando *shadowing* ou *caching*).

Como o programa *Setup* varía moito dun ordenador a outro, deberíase estudar o manual de cada ordenador en concreto, poñerse en contacto có fabricante do equipo, e/ou repasar os documentos de referencia do BIOS dispoñibles no sitio antes de facer calquera cambio na configuración do sistema.

Hai que estar moi seguro de controlar o *Setup* antes de facer algún cambio no hardware do sistema, ou se comprobamos algún erro durante o POST.

#### <span id="page-1-1"></span>**¿Como podo arrancar o** *Setup***?**

Para mais información sobre como arrancar o *Setup*, mira o manual do teu equipo, contacta có fabricante do teu ordenador ou placa base, e/ou revisa os documentos de referencia do BIOS existentes na súa web. O *Setup* usualmente arranca presionando unha tecla ou unha combinación de teclas no momento do POST, antes de que o sistema operativo sexa cargado. Durante o POST, o BIOS normalmente mostra algo como:

#### *Press F2 to enter Setup*

Se o equipo en cuestión non mostra algo como un *prompt*, consulta o seu manual ou contacta có fabricante para obter as instrucións. Neste caso o fabricante do equipo seleccionaría unha secuencia ou conxunto de teclas disntinto; as seguintes secuencias son comunmente empregadas:

- **Ctrl+Alt+S**
- **Ctrl+Alt+Esc**
- **Ctrl+Alt+Ins**

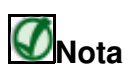

Se prememos as teclas demasiado cedo, o BIOS pode mostrar unha mensaxe de erro.

Non todos os BIOS teñen un *Setup* no seu interior. Algúns ordenadores mais antigos, como os 286 e os primeiros 386, requiren correr o *Setup* dende un disquete (que é subministrado cando se compra o sistema).

#### <span id="page-1-2"></span>**¿Que significan moitas das opcións existentes no** *Setup***?**

Moitos dos campos comúns no *Setup*, como a data e axustes de tempo, son autoexplicativos. Se non se pode cambiar algún destes datos, o valor representa algo determinado automáticamento polo BIOS, algunha característica do sistema, como por exemplo a cantidade da RAM dispoñible.

A parte mais complexa de moitos programas que manexan o Sistema está baseada no *chipset* da placa base. O *chipset* é un ou varios chips soldados sobre a placa base que serven como ponte entre a CPU e outros dispositivos do ordenador. O *chipset* proporciona moitos servicios, como a dirección de memoria estendida e o control do buses do equipo. En algúns dos programas de manexo do Sistema, moitas operacións do *chipset* van poder ser controladas.

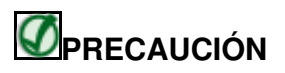

Non se deben cambiar axustes do *chipset* sen consultar ao fabricante ou o manual da placa base, miralo sempre para coñecer as descripcións detalladas destes campos e baixo que condicións estes deberían ser modificados. **Phoenix** non ten a información sobre como os fabricantes

personalizan os menus do *Setup* para os requirimentos especias dos equipos.

#### <span id="page-2-0"></span>**¿Como podo restaurar os valores por defecto do** *Setup***?**

As opcións seguintes poden ser usadas para restaurar os valores por defecto do *Setup* se o equipo non funciona correctamente:

- **PhoenixBIOS:** Nun equipo con **PhoenixBIOS**, pódese presionar a tecla **F9** no *Setup* para restaurar os valores por defecto especificados polo fabricante.
- **AwardBIOS:** Nestas **BIOS** as seguintes teclas teñen estas funcións:
	- ◊ **F5 ?** Restaurar vellos valores (los valores existentes antes da última execución do programa).
	- ◊ **F6 ?** Cargar os valores por defecto dados por **AWARD**.
	- ◊ **F7 ?** Cargar os valores por defecto dados polo fabricante da placa.

# *<u>OPRECAUCIÓN</u>*

Restaurar os valores por defecto non corrixe problemas operacionais. Antes de definir cambios na configuración do *chipset* poidéronse facer outro tipo de cambios importantes. **Phoenix** non ten información sobre como os fabricantes de placas personalizaron o *Setup* para o sistema.

#### <span id="page-2-1"></span>**¿Onde podo conseguir un manual do programa** *Setup* **do BIOS?**

Débese consultar o provedor do equipo ou placa base. Na páxina web de **Phoenix** tamén se poden atopar manuais sobre o programa *Setup* do **BIOS**. Pero hai que notar que os fabricantes dos equipos e das placas base modifican o *software* do **BIOS** para que se adapten as súas esixencias particulares. Por ese motivo, o programa *Setup* do **BIOS** do seu equipo pode ser distinto das descripcións dadas na web de **Phoenix**.

## <span id="page-2-2"></span>**¿Que é a CMOS?**

CMOS é unha memoria dun tipo especial mantida por unha batería cando o PC está apagado.

- O BIOS emprega a CMOS para gardar as configuracións que foron seleccionadas no *Setup*.
- A CMOS tamén mantén o reloxio interno. Todas as veces que se acende o equipo, o BIOS mira as opcións seleccionadas no CMOS e configura o equipo de acordo a elas.
- Se a carga da Pila e moi baixa, o contido da CMOS pérdese a POST publicará unha mensaxe do tipo: "CMOS invalid" ou "CMOS checksum invalid". Se esto pasa, deberíase cambiar a pila e logo configurar de novo o *Setup*.

#### <span id="page-2-3"></span>**Que son as POST?**

**POST** é o acrónimo de *Power On Self Test*. Trátase do nome có que se coñecen as rutinas que o BIOS emprega para testear e inicializar os dispositivos do equipo cando o PC se acende. O seu significado foi crecendo ata incluír todo o que o BIOS fai antes de arrancar o Sistema Operativo.

#### <span id="page-2-4"></span>**Que son os códigos POST?**

A cada unha das rutinas POST lle é asignada un código POST, un número único que é enviado ao porto 080h de Entrada/Saída antes de que a rutina sexa executada.

Se o equipo "se colga" durante o POST, un técnico pode localizar o problema lendo o último valor escrito no porto de Entrada/Saída 080h. A continuación temos uns documentos onde se indican as listas de códigos POST e as rutinas de inicialización para distintos fabricantes:

◊ [AMI](#page-0-3)

◊ [Phoenix](#page-0-3)

#### <span id="page-2-5"></span>**Perdín o meu contrasinal do BIOS. Que fago agora?**

Existen dous tipos de contrasinais que se poden configurar no BIOS, un contrasinal de manexo do BIOS e un contrasinal de inicio de PC. Ambos contrasinais se gardan ca CMOS e non existe, en teoría, ningún xeito de atopar ese contrasinal a non ser que o fabricante do equipo crease unha "porta traseira".

Se nos recordamos o contrasinal configurado e queremos "borralo", debemos borrar todo o contido da CMOS perdendo así tamén todas as configuracións gardadas nesa memoria.

Para borrar a CMOS, en xeral, debemos seguir os seguintes pasos:

- 1. Quitar a pila da CMOS;
- 2. poñer na posición de borrado o *jumper Clear CMOS* e deixalo así mais de 10 segundos;
- 3. colocar na posición de traballo o *jumper Clear CMOS*;
- 4. colocar de novo a pila CMOS;
- 5. iniciar o equipo e entrar no BIOS Setup;
- 6. restaurar a configuración correcta do BIOS.

#### <span id="page-3-0"></span>**Precísase actualizar o BIOS?**

Usualmente, a única razón para actualizar o BIOS é a de que soporte un novo hardware que nos interese engadir ao equipo (por exemplo un novo Procesador) que non é soportado polo BIOS actual.

Tamén, as veces, a actualización é necesaria para corrixir algún tipo de *bug* existente na versión BIOS actual.

Non se debe actualizar o BIOS "por actualizala" se todo funciona axeitadamente. Unha actualización pode facer que o sistema operativo instalado deixe de funcionar e ter que reinstalalo de novo.

### <span id="page-3-1"></span>**Como podo actualizar o BIOS do meu equipo?**

As actualizacións do BIOS e as ferramentas software precisas para a actulización, as podemos atopar na web do fabricante da placa base.

[Volver](https://manuais.iessanclemente.net/index.php/BIOS)